# Security

JavaScript malware via images: https://blog.com malwarebytes-uncover-steganography-basedshlayer-trojan-on-mac-cd31e885c202

#### Learning Objectives

Better Authentication

Learn how to identify security risks

Learn to assess security needs

Learn basic methods to protect against hackers

◦ General security principles

# A first step towards a better login

Previous Login example stored login and password in plain text

It is better to encrypt passwords

Store them in a separate file

#### Passwords

Many sites have some form of user validation

Common to use usernames and passwords

For sites using databases, it makes sense to store this data in the database (we'll get to this in a bit)

But!!

- Never ever ever store plain text passwords in your database
- Need to encrypt them

## Encrypting Passwords

It is typical to use 1-way encryption for passwords

Not even we can decrypt them, instead, we encrypt password attempts and compare the stored password and the new one

We store the encrypted password

## How to choose a hash algorithm

There are many different hashing algorithms

◦ all have different purposes and meet different needs

Not all hashing algorithms are good for passwords

Good candidates:

◦ md5 (not recommended anymore)

 $\circ$  sha-1

- sha-2 (sha-256, sha-512)
- whirlpool, Tiger, AES
- Blowfish

# Blowfish

#### [Advantages:](https://en.wikipedia.org/wiki/Bcrypt)

- built in to php [\(so are others\)](https://en.wikipedia.org/wiki/Blowfish_(cipher))
- high level of security
- public domain
- no patents
- free to use
- slow

#### More info:

- https://en.wikipedia.org/wiki/Bcrypt
- https://en.wikipedia.org/wiki/Blowfish\_(cipher)

# Encryption Algorithms in PH

Many built in:

- md5(\$password);
- sha1(\$password);
- hash('sha1', \$password);
	- http://php.net/manual/en/function.hash.php
	- hash\_algos() will give you more info about available hash algorithr
		- http://php.net/manual/en/function.hash-algos.php
	- very fast
	- not suitable for passwords
- crypt(\$password, \$salt);
	- slow (which is good)

# crypt function

#### supports 6 different encryption algorithms:

- DES, Ext-DES, MD5, SHA-256, SHA-512, Blowfish
- Note that these algorithms will work differently when using crypt than when using hash()
	- may be run multiple times making them slower and changing the output
- We don't have to pass in to crypt which algorithm we want (directly)
	- it gets included in the salt

## Salting passwords

A little aside about Rainbow tables...

## Rainbow Tables

Suppose someone (the bad man) gets access to our hashed passwords

They could take an entry (a hashed password) and try all possible passwords, hashing them until they find a hash that matches

- This kills the password (reveals it)
- This is slow, but...
	- we could build a table ahead of time: Rainbow Table
	- we then just have to look for the hash (suddenly, a linear time solution appears!)

#### Salts help us prevent this kind of attack

#### Salts

A salt is just some extra data that is "added" to the password before it is encrypted

Renders rainbow tables less appealing

For example we could turn \$password into:

◦ "Put salt on my {\$password}"

## Unique salts

Another option is to make a salt uniquely for each user

- "put salt on {\$password} for {\$user}"
- this renders rainbow tables even less useful, because a separate table for each salt (or a way way way bigger table)

#### We can also add pseudo-random strings to salts

- "put salt on {\$password} for {\$user} at" . time();
- discovering the password requires knowing the random string
- but how do we figure out the salt later?
	- commonly store the salt as well
	- can be stored with the encrypted password
	- can also hash the salt!

# Let's try it

First demo we'll play with passwords, hashing and creating salts Second demo, we'll generalize and create reusable function ◦ which should be stored somewhere secure

#### Salts

Why is it ok to store the salt in plaintext with the password?

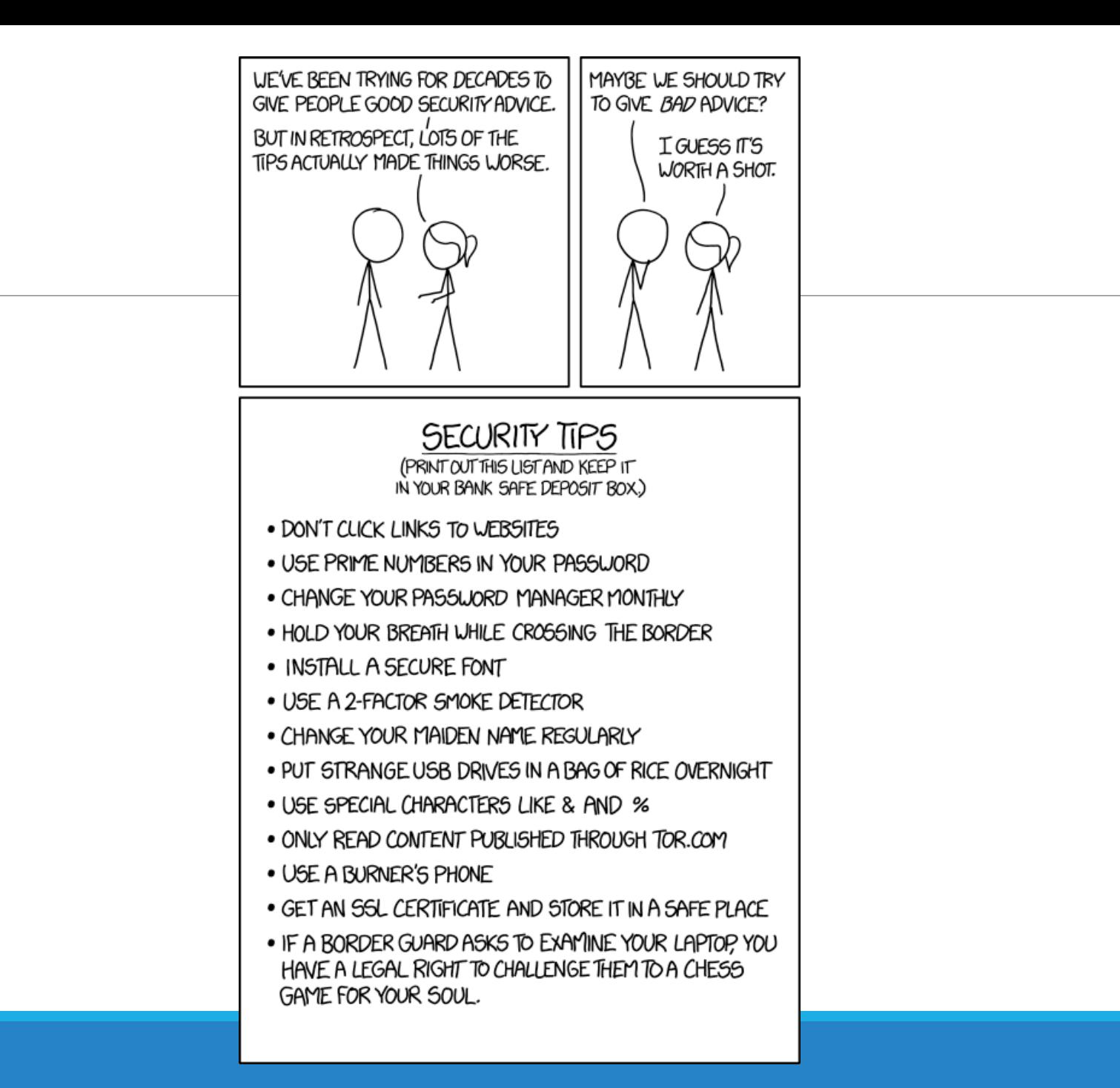

# Why is security important?

What are hackers trying to do? (Why do we care?)

10101001001001

https://commons.wikimedia.org/wiki/File:Cliche\_Hacker\_and\_Binary\_Code\_(26614834084).jpg

# Why security is important

Hackers may attempt to:

- steal services
- steal information
- maliciously destroy information
- use servers for other purposes
- vandalize

#### How much security is enough

100% security is impossible

The amount of necessary security is partly dependent on what needs to be protected

- Assess your security needs
- Reassess security needs on a regular basis
- Stay current with security practices, because things change quickly

## Security Risks to Web Applications

Web applications are frequent targets of hacking

- Databases often contain personal information, which is valuable!
- PHP is very well known, especially by hackers, so it is an easy target
- PHP is easy to learn, and beginners often develop weak sites
	- hackers count on this
	- hackers test for this
- Small sites are especially vulnerable

#### General Security Principles

Least Privilege

Never Trust Users

Expect the Unexpected

Defense in Depth

Security through Obscurity

Map out Exposure Points

## Least Privilege

Only give as much access as needed:

- users
- code
- employees/staff

#### Never Trust Users

How can your system tell the difference between a user and a hacker?

Users can also accidentally cause harm if you're not careful

Also applies to employees/admin!

- Do they have access to passwords or account info?
- Do they have admin login privilege?

#### Expect the Unexpected

Don't just react to security problems, prevent them

Need to carefully consider:

- all the things a user may try to do
- ways your security may be circumvented

Stay on top of security alerts and news

#### Defense in Depth

Create layered defense

Add redundant security

◦ then if something fails, there is still hope

Layers:

◦ people

◦ technology

- operations
- software

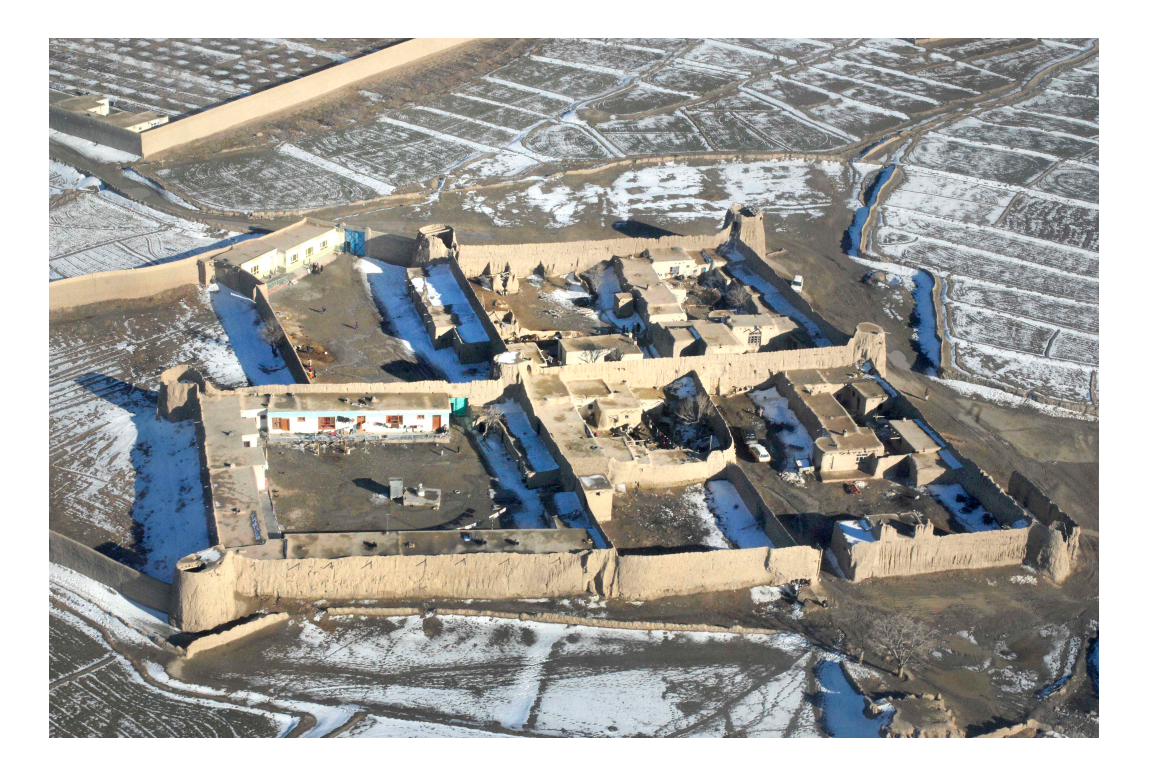

# Security through Obscurity

Limit access to information, even if it seems harmless

Don't reveal details in your code

- file structure
- usernames
- Blacklisting vs. Whitelisting
- define what is allowed, not what is not allowed

#### Map Exposure Points

What ways can data be accessed?

- URLs
- Forms
- Cookies
- Sessions

#### What ways is data fed out?

- HTML
- Javascript

What paths does data take?

# Versioning

[Security is an ongoing](https://cve.mitre.org/) commitment

- address bugs as discovered
- apply bug-fixes, security patches, updates
- update everything!
- test before releasing to production

Keep both testing and deployment environment

For php:

- php.net has up to date release/bugs information
- https://cve.mitre.org/
	- common vulnerabilities and exposures

# PHPInfo and PHPMyAdmin

[These are a common source of vulnerabilities!](https://httpd.apache.org/docs/current/howto/htaccess.html)

[Keep them secure](https://www.phpmyadmin.net/docs/)

PHPInfo file contains precious information about

• very useful when you're getting setup, but needs to be

PHPMyAdmin

- gives you browser access to your db
- very powerful!
- often built in
- https://httpd.apache.org/docs/current/howto/htaccess
- https://www.phpmyadmin.net/docs/

# Validating Input

If you know data is coming in to your site, deal with it!

Carefully analyze your data expectations:

◦ types

- primitive types
- email, usernames, passwords, ...
- what data is allowed?
- what format is allowed?
- what values are allowed?

Give all variables default values, and ONLY change them if the alternative (user input) is valid

## Approaches to handling input

- Reject Known Bad
- Accept Known good
- Sanitization
- Safe Data Handling
- Semantic Checks

#### Accept Known Good: Common Validations

Presence/length

type

format

within a set of values

uniqueness

Presence/Length

trim whitespace

}

check against empty

check against min/max/exact lengths

```
function has_presence($value) {
```

```
$trimmed_value = trim($value);
```

```
return isset($trimmed value) && $trimmed value !== "";
```
#### Type remember that all post values are strings to check if a string is a number: is\_numeric http://php.net/manual/en/function.is-numer

#### [Format](http://php.net/manual/en/function.preg-match.php)

use regular expressions to validate the format

pass the data and the regex to the preg\_matc

Careful! Writing correct regexp is hard!!

Use anchor tags ( $\langle A$  xyz $\langle \rangle$ ) to mark the start and

◦ http://php.net/manual/en/function.preg-match.php

Validating emails, URLs, :

◦ http://www.php.net/manual/en/function.filter-var.

◦ http://php.net/manual/en/filter.filters.validate.php

#### Within a set of values

If you know there is a fixed set of valid values, define it and check against it

You can check inclusion or exclusion

◦ same same but different

#### Uniqueness

It is often useful to check that a value is unique before adding it to a db

This will be db dependent

Before you do this, always escape user-provided values (we will cover this shortly)

In small groups, decide how you'd validate the following inputs: ◦ User name

In small groups, decide how you'd validate the following inputs: ◦ Postal Code

In small groups, decide how you'd validate the following inputs: ◦ Province (assume Canada)

In small groups, decide how you'd validate the following inputs: ◦ Phone number

# Sanitizing Data

Checking that data is valid IS NOT ENOUGH!

Even valid that is technically valid can be maliciously used

Easily the most important step is to **sanitize**

Two main techniques:

- encoding
- escaping

#### Cautions:

Do not write your own sanitization functions

◦ Use built in (tried at tested) functions

Do not remove or correct invalid data

◦ it may be tempting, but it easy to make a huge mess

## Built in Sanitization functions in php

htmlspecialchars

htmlentities

strip\_tags

urlencode

json\_encode

# [htmlspecialchars](http://php.net/manual/en/function.htmlspecialchars.php)

this function works by converting special characters to html

- < converted to &lt;
- > converted to >
- " converted to "

http://php.net/manual/en/function.htmlspec

# htmlentities

converts all possible characters to html entities

same as htmlspecialchars except will convert all entity representations to html entities

http://php.net/manual/en/function.htmlentit

# strip\_tags

Even though we said don't remove stuff...

◦ [This technique can be ok](http://php.net/manual/en/function.strip-tags.php)

Strips both PHP and HTML tags from a string

strip\_tags('<h1>A heading</h1>');

◦ returns: A heading

You can indicate tags to ignore:

strip\_tags('<p><strong>wowzers!<strong></p>, '< ◦ returns: <p>wowzers!</p>

http://php.net/manual/en/function.strip-tags.ph

# sanitizing for sql

One (not best) approach is to use the PHP function addslashes

puts slashes before all characters that should be escaped

```
\circ '
\circ "
\circ◦ NULL
```
Better approach is to use prepared statements!  $\leftarrow$  Coming Soon!

If you're using pdo (like we are) make sure to bind parameters

◦ \$stmt = \$dbh>prepare("SELECT name, age FROM users WHERE name = ?");

◦ no other escaping is needed!

If you're using sqli you can use mysqli\_real\_escape\_string ◦ http://php.net/manual/en/function.mysqli-escape-string.php

# [urlencode\(\)](http://php.net/manual/en/function.urlencode.php)

URL-encodes a string

converts all non-alphanumeric characters to the (except \_)

◦ % followed by 2 hex digits

◦ spaces converted to +

http://php.net/manual/en/function.urlencode

# filter var

another way to filter:

- use filter\_var
- pass in appropriate filter
- http://www.php.net/manual/en/function.filter-var.

Very useful for validation:

- email addresses (**FILTER\_VALIDATE\_EMAIL)**
- Ip addresses, IP4 and IP6 (**FILTER\_VALIDATE\_IP)**
- URLs (**FILTER\_VALIDATE\_URL)**
- …many more!

# filter var

another way to filter:

- use filter\_var
- pass in appropriate filter
- http://www.php.net/manual/en/function.filter-var.

Very useful for sanitization:

- email addresses (**FILTER\_SANITIZE\_EMAIL)**
- Numbers (**FILTER\_SANITIZE\_NUMBER\_FLOAT, FILTER\_SANITIZE\_NUMBER\_INT)**
- URLs (**FILTER\_ FILTER\_SANITIZE\_URL \_URL)**
- …many more!

#### Keeping Code Private

- Only show what you need to
- html
- javascript
- $^{\circ}$  ...

Organize your code

## Public Code

This can be kept in publicly indexable location

accessible by web server

presentation code

calls to functions in private libraries

#### Private Code

not accessible to web server

credentials

- keep in separate files
- **don't put in version control**
- set permissions

Put an index.php (or .html) file in every directory

- prevents server from returning contents of directories
- optionally, redirect to somewhere safe

#### Attacks

There are many different kinds of attack

We will focus on:

- Cross-site Scripting (XSS)
- SQL Injection

#### XSS

Cross-site Scripting is the process of injecting JavaScript code into a web page

Tricks another user into running code on their machine

Often used to steal cookies

◦ containing history or login state

Example:

- user types in JavaScript code as a comment on a page (in a form)
- JavaScript is saved in database and served to another user

Computerphile on XSS: https://www.youtube.com/watch?v=L5l9lSnNMxg

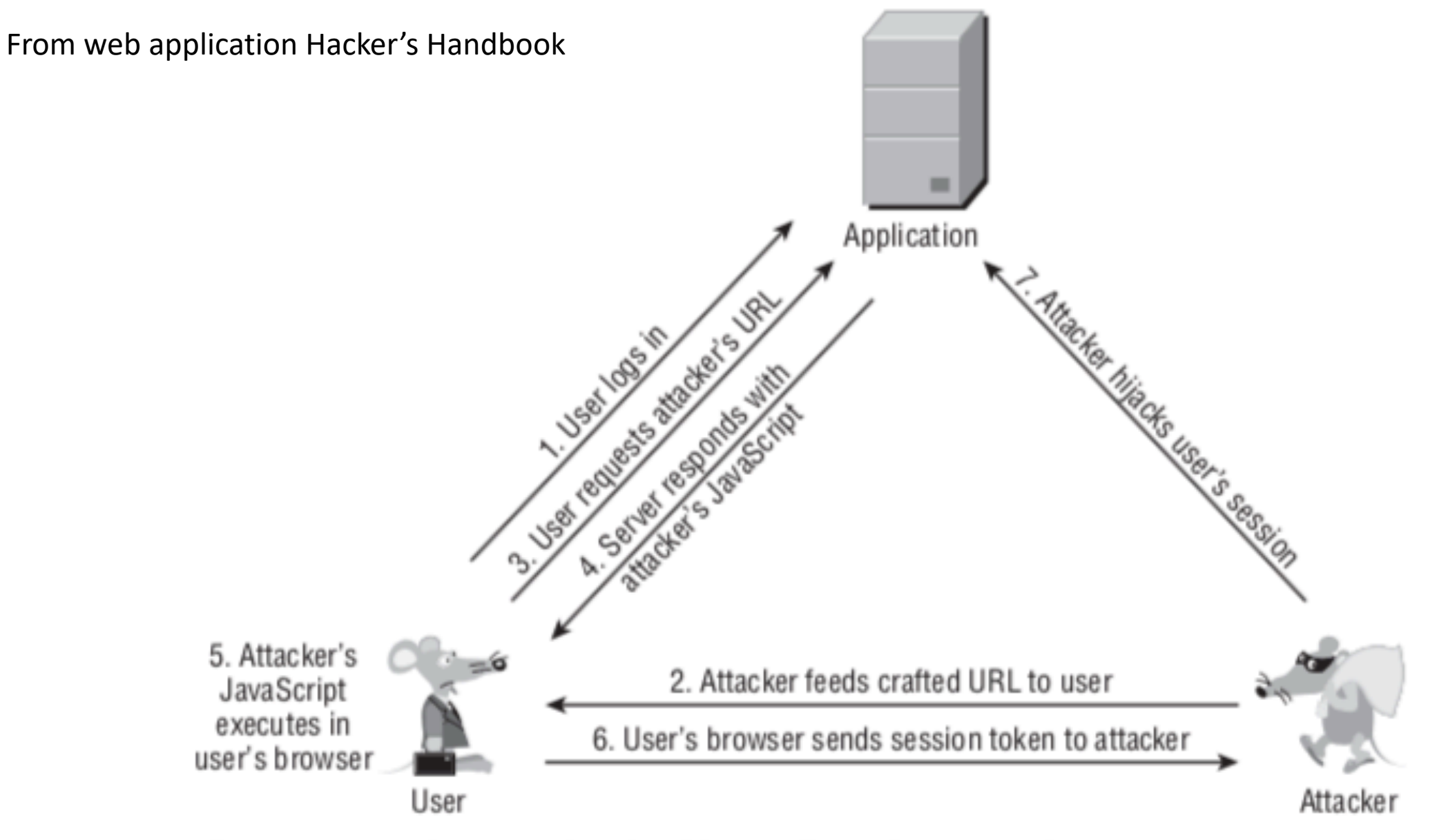

Figure 12-3: The steps involved in a reflected XSS attack

#### From web application Hacker's Handbook

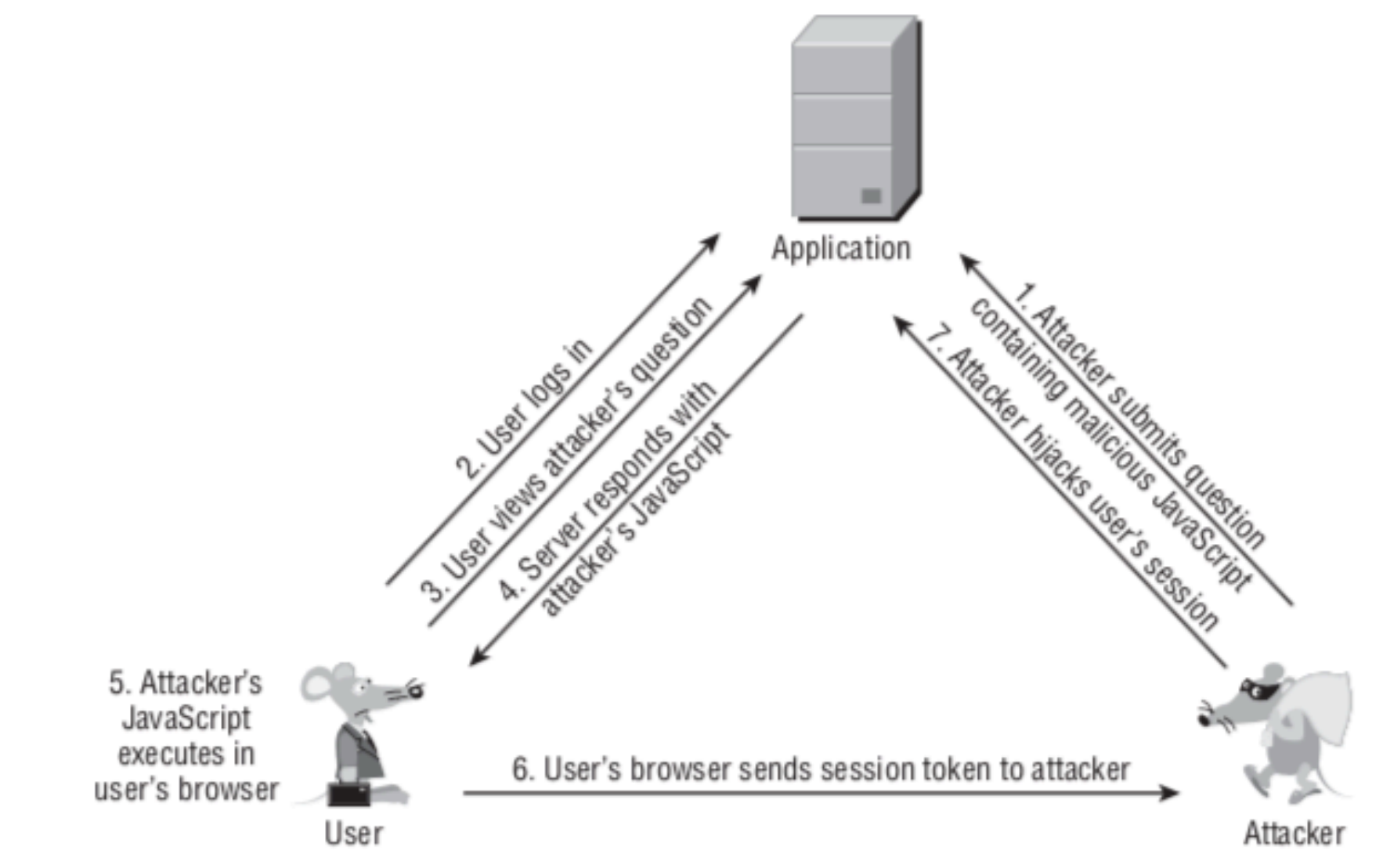

Figure 12-4: The steps involved in a stored XSS attack

# Protecting for XSS

Convert characters used in html/JavaScript to character entities  $\circ$  < > to &It; &gt;

◦ use htmlspecialchars on user-entered data

#### Never insert untrusted data into your html

- HTML escape before inserting untrusted data into an HTML element
- escape untrusted data before inserting it into attributes
- escape untrusted data before inserting into JavaScript data values

## [XSS more info](https://xss-game.appspot.com/)

For more details (lots!) see here: https://www.owasp.org/index.php/XSS\_(Cros ention Cheat Sheet

Hands-on practice:

◦ https://www.google.com/about/appsecurity/learni

◦ https://xss-game.appspot.com/

#### SQL Injection

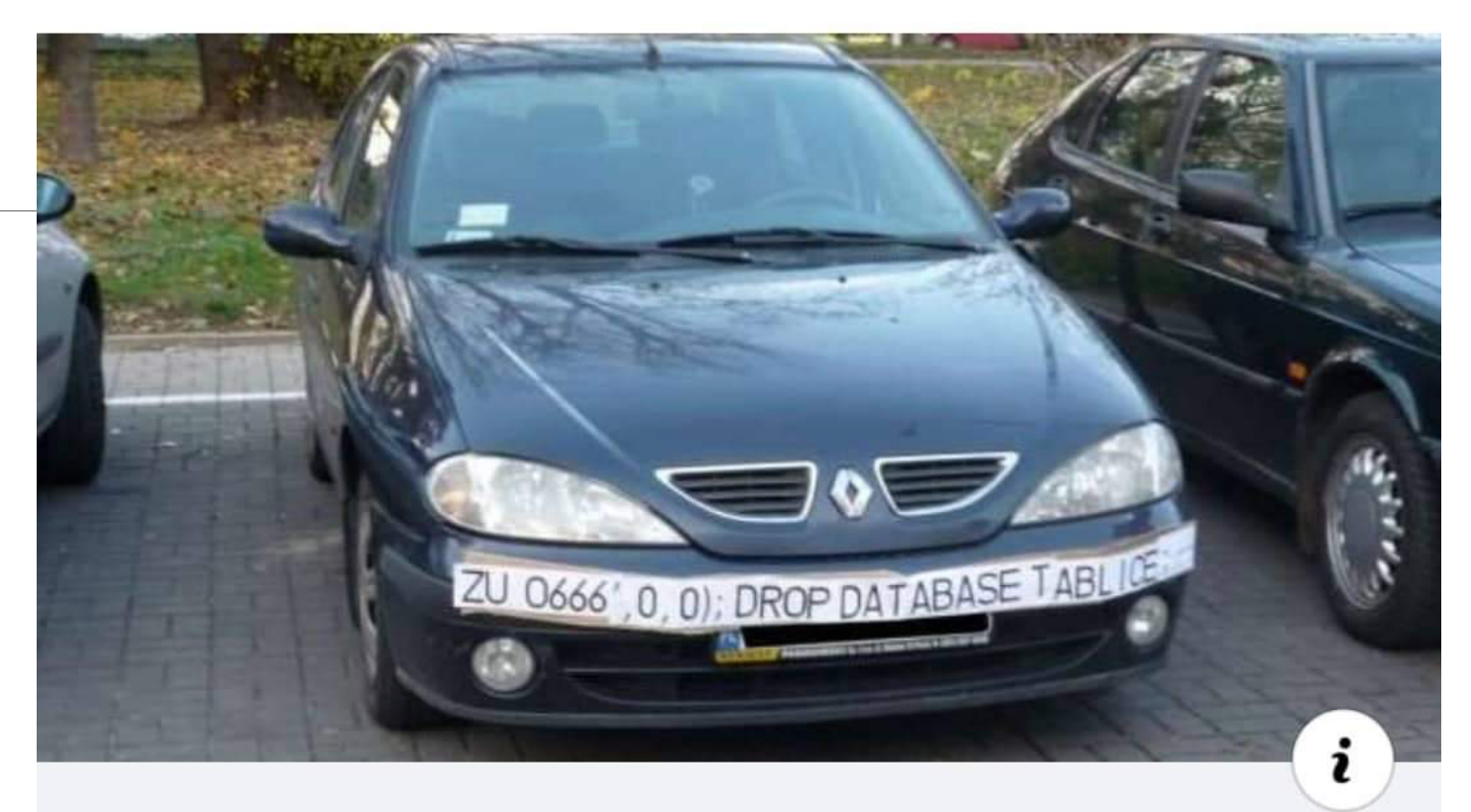

#### HACKADAY.COM **SQL Injection Fools Speed Traps And Clears Your Record**

## SQL Injection

This happens when user data is directly put into an SQL statement

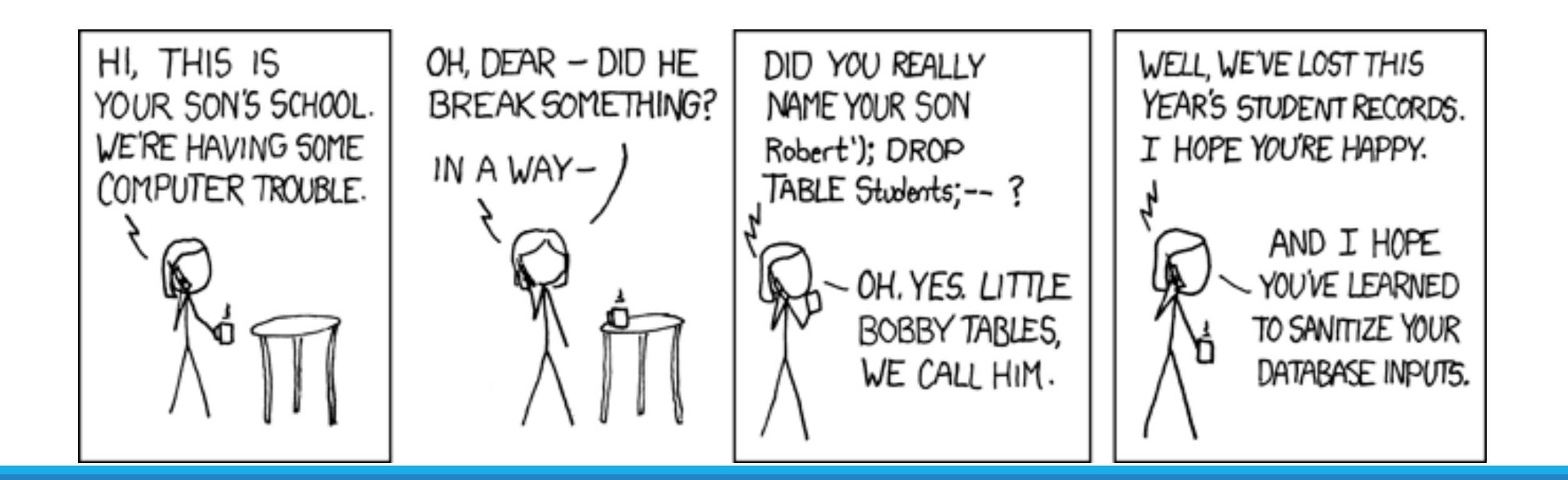

# SQL Injection

Tricks can involve bypassing logic

◦ replacing username and password matching in where clause with something that is always true: 1=1

Tricks can involve inserting a whole query (nested)

Malicious code insertion: drop tables etc.

Good simple intro by Computerphile: ◦ https://www.youtube.com/watch?v=ciNHn38EyRc

## Preventing SQL Injection

Limit privileges to application's database user

Ok: sanitize input for sql

- escape functions
- sql\_prep function
- addslashes()

Better: use prepared statements

- bind values to parameters
- no more escaping needed!

#### Password example

#### In this demo we will:

- Build a file of helper function:
	- Validation
	- Hashing
	- Check password
- Let the user create an account
	- Select a user name
		- Check for uniqueness
	- Enter a password,
		- Hash and store it
- Let the user log in
	- Check against username and password in db

# What does this means for your project?

Identify all point in your code where you insert user-entered data into a database ◦ Use prepared statements to do this

Identify all point in your code where you insert user-entered data into html/css/javascript

◦ Sanitize all data output to users, especially if it was user-entered

Can the user "see" details about the structure of your server?

- Don't output errors that reveal structure of server, like this:
- Connection failed: SQLSTATE[HY000] [1045] Access denied for user 'carruths'@'192.168.18.191' (using password: YES)
- Where should you place files with database access code?
- Away from other stuff
- Ideally in a non-searchable folder

# Example of recent security problems

<insert company name here> leaking custome

◦ https://informationisbeautiful.net/visualizations/w breaches-hacks/